# OECD/NEA Source Convergence Benchmark 4: Array of interacting spheres

Author

Olivier JACQUET (IPSN)

Co-ordinator

Olivier JACQUET IPSN/DPEA/SEC B.P. 6 F-92265 FONTENAY AUX ROSES CEDEX FRANCE

Tel: Fax: +33 1 4657 2998 E-mail: olivier.jacquet@ipsn.fr

#### **Overview**

In this benchmark a lattice of  $5 \times 5 \times 1$  separated highly enriched uranium metal spheres is considered. The separating material being the air. The center-to-center distance between spheres is 80 cm. All the spheres have the same composition (see Table 1). The radius of the central sphere is 10 cm while the radius of the other spheres is 8.71 cm. Figure 1 describes the overall geometry. The benchmark is an adaptation from Kadotani et al. (Proc. ICNC'91, Oxford, 1991)

#### **Specifications**

#### Material data

The fuel and air compositions are given in the following Table (in atoms/barn.cm):

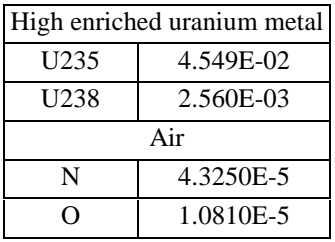

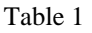

## Geometry data

The following figure describes the problem geometry. The spheres are numbered as in a conventional matrix, so that the lowest left-hand sphere in the figure below is in position (1,1) and the top right-hand sphere is in position  $(5,5)$ .

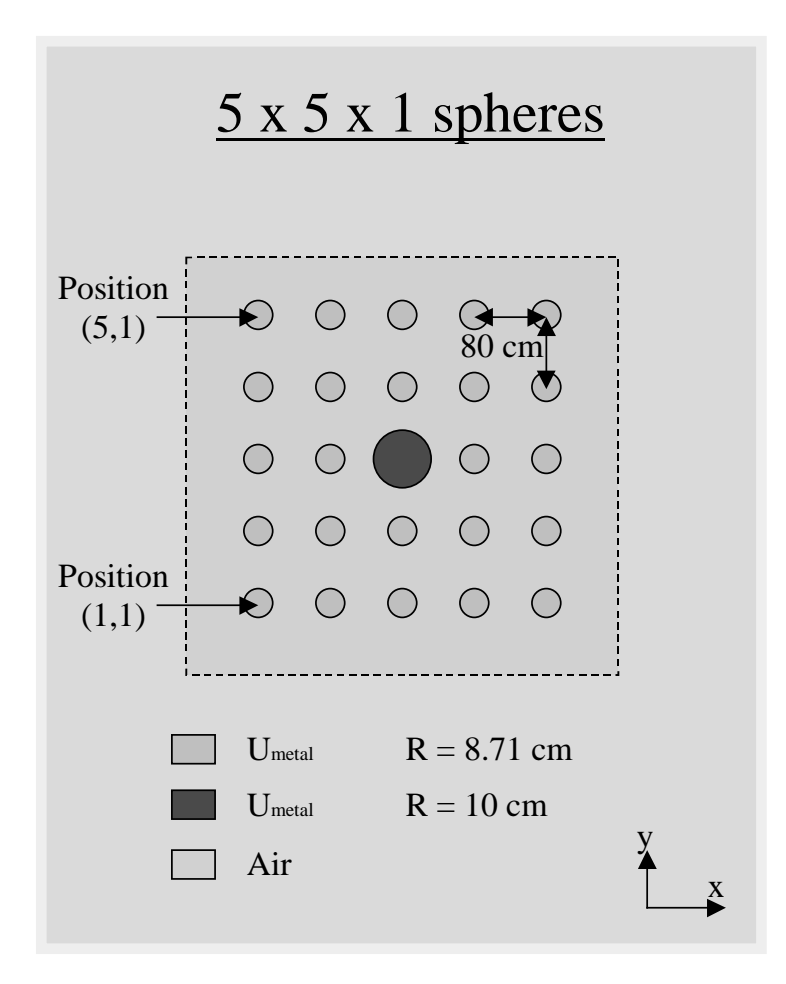

## **Required calculations**

Calculations are to be performed using the following parameters:

125 neutrons per generation

1000 active generations.

The source distribution of the **125** starting neutrons is the following:

- **101** neutrons in the centre of the **sphere (1,1)**,
- **1** neutron in the centre of the **other 24 spheres**.

Three different numbers of skipped generations should be employed: **0**, **200** and **400**.

For each number of skipped generations, **100** replicas will be run, using different random numbers sequences.

**300** calculations are therefore required as follows:

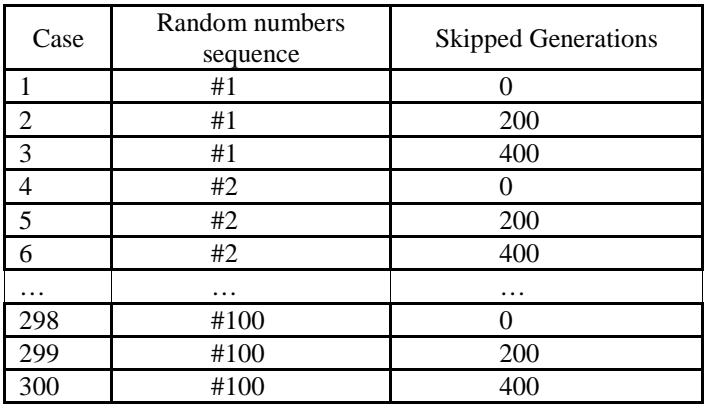

#### **Required output**

The following information is required. The proposed submission format is intended to make the analysis phase easier. MS Excel spreadsheets may be used to enter the data. However, when a simple text file is used, numerical data separator should be "," without blanks and the word NODATA is to be inserted if a field is empty.  $($  " Line Required information ===================================================================== 1: Date 2: Institution 3: Contact Person 4: e-mail address 5: Voice phone number 6: FAX Phone Number 7: Problem name, e.g., "Benchmark 1: Checkerboard storage" 8: Case name, e.g., 1 9: Code name 10: Code type, e.g., Monte Carlo, SN 11: Cross section library source, e.g., JEF-2.2 12: Starting source 13: nskip = number of generations skipped before beginning tallies or before convergence: 14: ngen = number of generations tallied 15: nhist = number of histories per generation 16: ngensh = number of generations per superhistory 17: final k-eff estimate 18: final k-eff estimate uncertainty (one standard deviation) 19: k-eff estimate for first supergeneration 20: individual k-eff estimate for second supergeneration 18+ngen: individual k-eff estimate for last supergeneration

Cumulative fission fractions "  $ff(i,g)$ " in fissionable region "i" in generation g, is also an important output. As all computer codes do not have the capability of printing this information for any generation, participants may choose between the following alternatives.

1) Fission fractions are given as average over all generations

2) Fission fractions are given as average over all active generations

3) Fission fractions are given at different generation sequences